Apprendre à utiliser des blocs pour simplifier la structure d'un programme

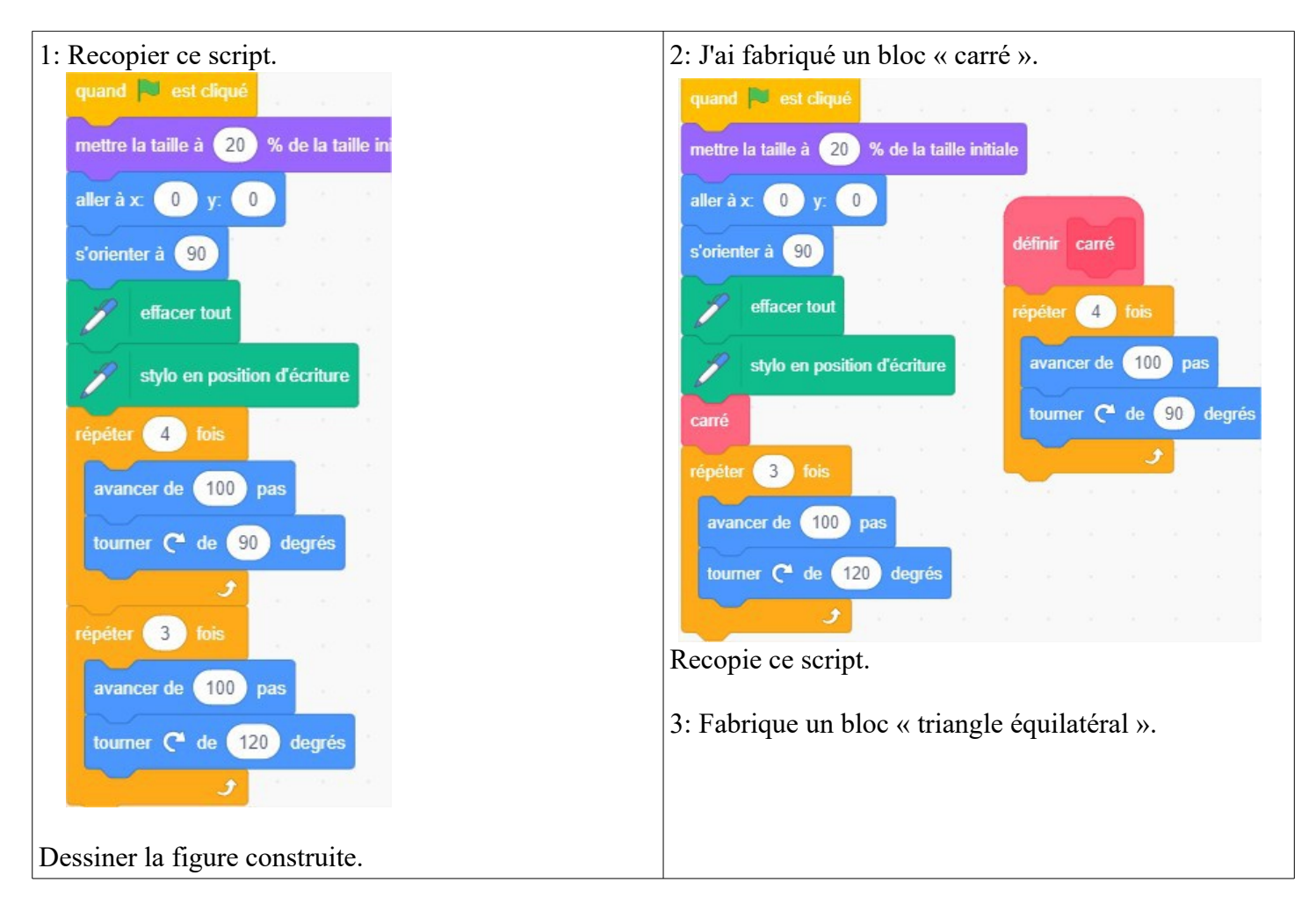

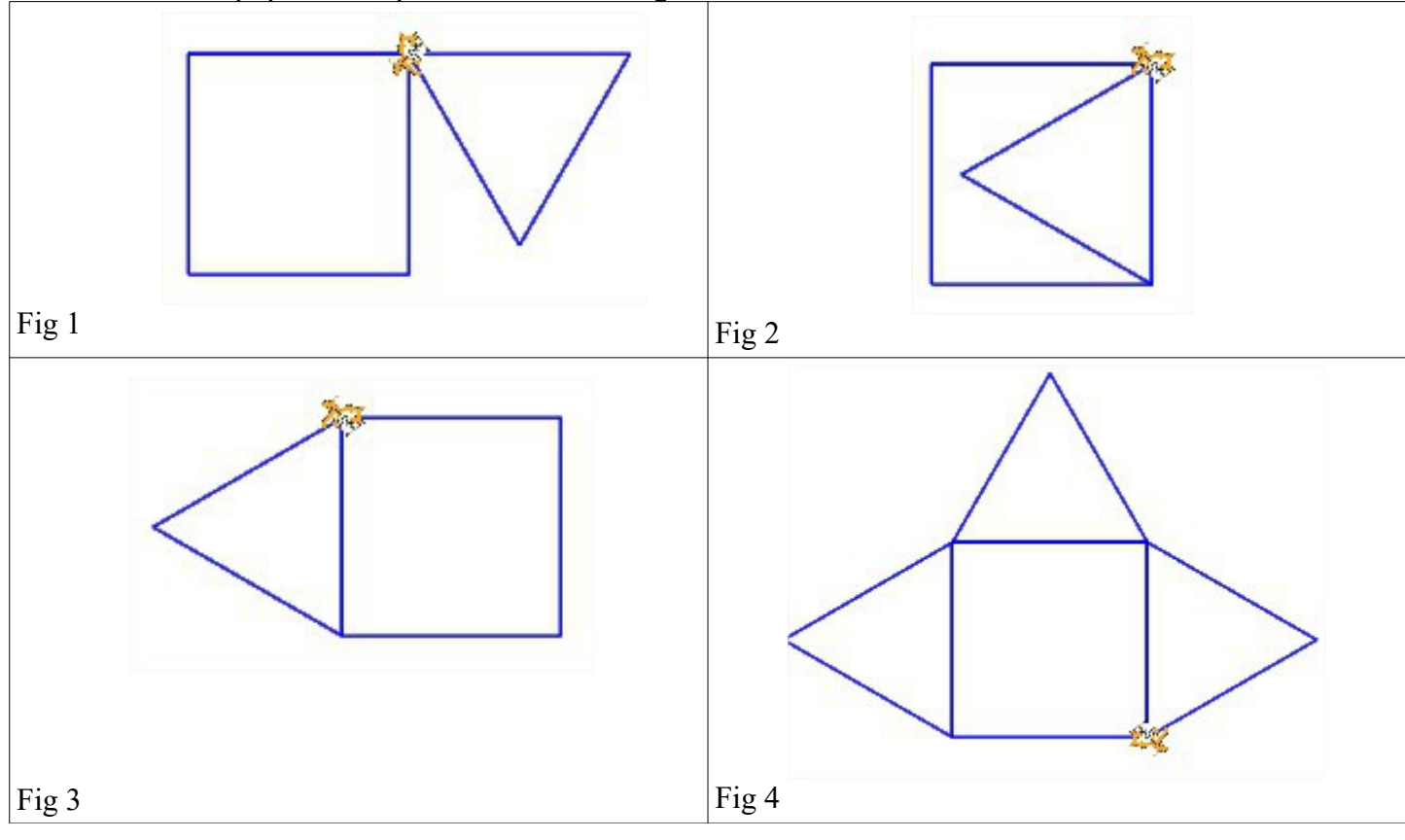

## 4: Modifier le script précédent pour construire les figures suivantes.